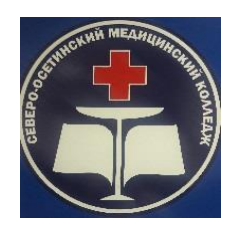

# **ГОСУДАРСТВЕННОЕ БЮДЖЕТНОЕ ПРОФЕССИОНАЛЬНОЕ ОБРАЗОВАТЕЛЬНОЕ УЧРЕЖДЕНИЕ «СЕВЕРО - ОСЕТИНСКИЙ МЕДИЦИНСКИЙ КОЛЛЕДЖ» МИНИСТЕРСТВА ЗДРАВООХРАНЕНИЯ РСО-АЛАНИЯ**

# **МЕТОДИЧЕСКИЕ РЕКОМЕНДАЦИИ**

**по выполнению внеаудиторной самостоятельной работы студентов**

по дисциплине: «Основы патологии»

специальность 34.02.01 «Сестринское дело»

**Владикавказ 2023**

#### *Тема:* **Содержание и задачи предмета.**

- Составление глоссария по конспекту лекции Биопсия Аутопсия
	- Нозология
	- Семиотика
	- Симптом
	- Реконвалесценция
	- Рецидив
	- Ремиссия
	- Этиологический фактор
	- Патогенный фактор
	- Эндогенные факторы
	- Экзогенные факторы
- Подготовить информационное сообщение по темам:
- Патология понятия, разделы
- Понятие о болезни. Этиология и патогенез.
- Причины и механизмы возникновения болезни. Симптомы болезни.
- Смерть определение, стадии, признаки.

# **Тема: Общая характеристика дистрофий, механизмы развития, виды. Белковые дистрофии.**

### **Заполнить сравнительную таблицу «Мезенхимальные дистрофии»**

### **Зарисовать виды паренхиматозных дистрофий**

в сравнении с нормальной клеткой (зернистая, гиалиново-капельная, гидропическая, жировая)

#### **Методика выполнения рисунка:**

- 1. Нарисуйте нормальную клетку (окружность оболочка, внутри ядро)
- 2. Рядом нарисуйте клетку с зернистой дистрофией внутри в цитоплазме изобразите мелкие белковые зерна в виде множественных точек
- 3. Нарисуйте клетку с гиалиново-капельной дистрофией включения сделайте более крупными и плотными (интенсивнее закрасьте)
- 4. Нарисуйте клетку с гидропической дистрофией включения сделайте еще крупнее, можно нарисовать одну крупную вакуоль, прозрачность покажите отсутствием окраски. Ядро может быть оттеснено на периферию.
- 5. Подпишите под рисунками вид дистрофии, обозначьте вид включений.
- 6. Рисунок выполняется простым карандашом.

### **Зарисовать виды мезенхимальных дистрофий Методика выполнения рисунка:**

 **Нормальный сосуд -** изобразите поперечный разрез сосуда в виде окружности, обозначьте стенку сосуда и его просвет.

- **Гиалиноз сосуда –** стенку сосуда сделайте намного толще и плотнее (интенсивнее закрасьте), а просвет сосуда резко уменьшите.
- **Амилоидоз –** нарисуйте скопление (группу) мелких клеток, а вокруг крупные бесформенные массы белка-амилоида розового цвета, сдавливающие клетки. Сделайте подписи к рисунку.

#### *Тема:* **Жировые, углеводные дистрофии. Нарушение минерального и водного обмена.**

#### **Заполнить сравнительную таблицу «Паренхиматозные дистрофии» Примечание:**

- В колонке «Микроскопически» напишите, какие изменения происходят в клетках, какие включения там появляются (белковые, гиалиновые, жировые и пр.)
- В колонке «Макроскопически» напишите, в каких органах чаще бывает данный вид дистрофии и как выглядит орган
- В колонке «Прогноз» напишите, обратим ли данный вид дистрофии или нет вить

### **Заполнить сравнительную таблицу «Отеки»**

особенности **Сердечные**

**Почечные**

**Кахектические**

**Аллергические**

**Травматические**

**Токсические**

**Воспалительные**

- Механизмы онкотический, осмотический, гидродинамический (застойный), мембраногенный.
- В последней колонке укажите части тела, где чаще бывают названные отеки, например, лицо, нижние конечности, место травмы и т.д.

### **Тема: Некроз и апоптоз. Атрофия. Выполнить рисунок Схема микроскопических изменений в клетке при некрозе Методика выполнения рисунка:**

- 1. Нарисуйте нормальную клетку в виде окружности с большим круглым ядром в центре.
- 2. Первые изменения при некрозе происходят с ядром. Нарисуйте уменьшение и уплотнение ядра, подпишите, как называется этот процесс.
- 3. Далее изобразите распад ядра на глыбки, подпишите под рисунком название.
- 4. Нарисуйте процесс исчезновения ядра клетку без ядра, подпишите название.
- 5. Последующие изменения происходят в цитоплазме, их рисовать сложно, поэтому пропустите плазморексис, плазмолиз.
- 6. Далее покажите процесс распада клетки нарисуйте разрушение оболочки клетки в виде прерывистой линии. Подпишите название.
- 7. Завершается некроз образование клеточного детрита. Изобразите его в виде бесструктурной бесформенной массы. Подпишите название.
- 8. Между рисунка поставьте стрелки, указывающие на то, что все рисунки изображают последовательные стадии изменения одной и той же клетки.

# **Тема: Компенсаторно-приспособительные реакции.**

#### **Выполнить рисунок**

Зарисовать схему гипертрофии и гиперплазии в сравнении с нормальной клеткой.

Нормальную клетку изобразите в виде окружности с круглым ядром в центре, гипертрофированную, то есть увеличенную нарисуйте рядом, а гиперплазию – в виде нескольких клеток.

Подпишите названия.

### **Заполнить таблицу**

Привести примеры различных видов гипертрофии и гиперплазии в таблице, используя конспект, учебник. Записать конкретный пример, какой орган или ткань увеличены и отчего, определение записывать не надо.

### **Образец:**

*Викарная – увеличение левой почки после удаления правой (и наоборот).*

#### **Выполнить рисунок**

Зарисуйте схему метаплазии однослойного плоского эпителия в многослойный неороговевающий, а затем в многослойный ороговевающий эпителий.

#### **Методика выполнения рисунка:**

1. Нарисуйте базальную мембрану в виде горизонтальной линии

2. В левой части страницы на базальной мембране нарисуйте один слой плоских клеток (около 2-3 см по длине).

3. Рядом правее нарисуйте переход в многослойный эпителий, то есть несколько слоев клеток.

4. Не забывайте рисовать ядра в клетках, т.к. это живая ткань.

5. Рядом еще правее нарисуйте многослойный ороговевающий эпителий. Признаком ороговения является наличие рогового слоя на поверхности.

Зарисуйте его в виде безъядерного слоя с отшелушивающимися клетками.

6. Поставьте стрелки слева направо, показывая, переходит (превращается) в другую.

7. Подпишите названия тканей под каждым участком.

# **Самостоятельная работа № 6** *Тема:* **Нарушение центрального и периферического кровообращения.**

Заполнить сравнительную таблицу «Виды расстройств кровообращения» Заполнить таблицу «Эмболии»

- Ход эмбола может быть по току крови или против тока крови. По току крови – по большому кругу в направлении периферии или малому кругу кровообращения по направлению к легким.
- Исходы благоприятные и неблагоприятные. Укажите конкретно, где может оказаться эмбол и к чему это приведет.

# **Тема: Нарушение микроциркуляции. Нарушение лимфообращения.**

Составить опорный конспект по материалам учебника «Основы патологии» в соответствии с планом:

- **1.** Нарушение микроциркуляции: сладж, стаз, ДВС синдром.
- 2. Лимфатическая недостаточность понятие.

# **Тема: Воспаление**

Заполните таблицу «Воспаление»

# **Примечание:**

- В графе «Механизм» напишите, какие реакции и процессы происходят на каждой стадии, например: повреждение клеток, выход медиатора, раздражение рецепторов и т.д.
- В графе «Проявления» запишите, какими местными симптомами проявляется тот или иной механизм: боль, покраснение, посинение, побледнение, припухлость, отек, повышение местной температуры, уплотнение и т.д.

# Заполните таблицу «**Виды экссудата»**

# **Примечание:**

• В графе «Исходы» напишите не исходы соответствующей формы воспаления, а то, что может произойти с экссудатом: рассасывается, удаляется из организма, склерозируется, образует спайки, распространяется, присоединяется вторичная инфекция и пр.

Заполните сравнительную таблицу «Специфическое воспаление» **Примечание:**

- В первых трех строках выберите правильные характеристики
- Остальные графы заполните по учебнику.

### **Тема: Нарушение терморегуляции.**

Заполните таблицу «Гипертермия»

# **Примечание:**

- Во втором и третьем столбцах напишите, как меняется теплопродукция и теплоотдача – увеличивается или уменьшается, а на линии, разграничивающей эти столбцы поставьте знак «больше», или «меньше» ( $\geq$ ≤), тем самым, указывая, какой процесс преобладает.
- В столбце «Температура тела» укажите, температура нормальная, повышена незначительно или повышена значительно и приближается к температуре окружающей среды.
- В столбце «Проявления» укажите субъективные и объективные симптомы, возникающие на каждой стадии, например, чувство жара, потливость, покраснение и т.д.

Заполнить таблицу «Гипотермия»

# **Примечание:**

 Во втором и третьем столбцах напишите, как меняется теплопродукция и теплоотдача – увеличивается или уменьшается, а на линии, разграничивающей эти столбцы поставьте знак «больше», или «меньше» (≥ ≤), тем самым, указывая, какой процесс преобладает.

- В столбце «Температура тела» укажите, температура нормальна, снижена незначительно или снижена значительно и приближается к температуре окружающей среды.
- В столбце «Проявления» укажите субъективные и объективные симптомы, возникающие на каждой стадии, например, мышечная дрожь, озноб, чувство холода, покраснение или побледнение и т.д.

#### Заполните таблицу «Лихорадка»

### **Примечание:**

- Во втором и третьем столбцах напишите, как меняется теплопродукция и теплоотдача – увеличивается или уменьшается, а на линии, разграничивающей эти столбцы поставьте знак «больше», или «меньше» ( $\geq \leq$ ), тем самым, указывая, какой процесс преобладает.
- В столбце «Температура тела» укажите, температура нормальна, повышена незначительно или значительно, наблюдается ее постоянство и пр.
- В столбце «Проявления» укажите субъективные и объективные симптомы, возникающие на каждой стадии, например, мышечная дрожь, озноб, чувство холода или жара, покраснение или побледнение, потливость и т.д.

Заполните сравнительную таблицу «Лихорадка и гипертермия»

# **Примечание:**

- Реакция может быть активная или пассивная, физиологическая или патологическая
- Состояние системы терморегуляции: происходит ее поломка, извращенная работа или ее работа перестраивается на более высокий уровень, оставаясь адекватной
- От внешней среды терморегуляция может зависеть или не зависеть

### **Самостоятельная работа № 10**

### **Тема: Общие реакции организма на повреждение.**

Повторить механизмы и стадии стресса. Заполнить таблицу:

# **Примечание:**

- Во 2-ой колонке напишите, что происходит с функциями организма, как меняется интенсивность процессов жизнедеятельности.
- В 3-ей колонке запишите, каковы механизмы этих изменений, то есть, отчего они произошли, как изменилась работа надпочечников.
- В 4-ой колонке запишите возможные благоприятные и неблагоприятные исходы.

Заполнить таблицу «Виды шока» Заполнить таблицу «Виды ком»

#### **Тема: Опухоли.**

#### **Выполнить рисунок**

Зарисуйте схему различных форм опухолей: плоскую, грибовидную, древовидную, полипозную, язвенную, конусовидную, сосочковую. **Примечание:**

- Рисунки можно выполнять карандашом или ручкой, не раскрашивая.
- Основу рисунка составляет горизонтальная линия, по отношению к которой сверху рисуются опухоли, располагающиеся над поверхностью кожи, органа, а снизу – лежащие в глубине в виде узла.

Заполните таблицу «Виды атипизма»

Составьте сравнительную таблицу «Доброкачественные и злокачественные опухоли»

- Вид атипизма клеточный, тканевый и пр.
- Характер роста быстрый, медленный, инфильтрирующий, экспансивный и пр.
- Степень дифференцировка высока или низкая
- Метастазирование есть или нет
- Рецидивирование есть или нет
- Укажите подробно характер влияния

#### **Тема: Гипоксии.**

Заполните таблицу «Гипоксии»

- В графе «Причины» укажите факторы, непосредственно вызывающие тот или иной вид гипоксии, например: кровопотеря, анемия, гемолиз эритроцитов, образование патологических форм гемоглобина и пр.– при гемической гипоксии.
- В графе «Проявления» запишите клинические симптомы острой и хронической гипоксии, ее исходы. Обратите внимание, что ячейки в этой графе объединены, то есть симптомы при всех видах гипоксии похожи.